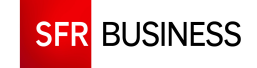

# **Conseils et prérequis au bon fonctionnement des téléphones Pack Business Unifié et du Logiciel Cisco Webex**

En cas de souscription à un service de téléphonie s'appuyant sur un accès Internet et pour garantir le bon déroulement de l'installation par SFR et le bon fonctionnement de la téléphonie et Internet par la suite, la mise en œuvre des éléments suivants est nécessaire.

## **Débit de l'accès Internet**

**Téléphones :** Une communication d'un poste téléphonique consomme **40-45kb/s** de bandepassante.

Cela concerne en particulier la bande-passante montante (*upload*) de l'accès Internet.

A titre d'exemple, pour une installation de 5 postes ou moins, il faut prévoir un minimum 200kb/s de bande passante pour la téléphonie, et pour 10 postes, un minimum de 400kb/s. Ces valeurs sont fournies à titre indicatif et sont susceptibles de varier selon les usages du Client.

**Logiciel Cisco Webex :** Dans le cas de l'usage du Logiciel de collaboration Cisco Webex, un minimum de **30kb/s** est à prévoir pour des appels audio, et **100kb/s** pour des appels vidéo.

### **Priorisation du trafic téléphonique**

Selon le débit de l'accès Internet et l'usage du Client, il peut être nécessaire de prendre des mesures pour préserver ce trafic telles que :

- Dédier un deuxième accès Internet sur site à aux usages téléphoniques
- Augmenter le débit de l'accès internet si c'est possible

En cas de doute concernant la bande passante disponible, et si les notions évoquées ici ne sont pas familières, SFR recommande au Client de s'adresser à un expert, technicien ou installateur pour lui demander conseil.

### **Réseau local**

Un serveur DHCP devra être mis à disposition pour attribuer des adresses IP aux téléphones. SFR recommande d'utiliser la résolution DNS fournisseur d'accès du Client. En particulier, certains DNS publics présentent des difficultés de résolution des serveurs SFR. Si le Client utilise un de ces DNS, en cas de doute, ce dernier pourra contacter SFR.

### **Filtrage et Firewall**

**Téléphones :** L'accès à Internet des téléphones ne doit pas être filtré. Par exemple, si un ordinateur passe par une authentification pour se connecter à Internet, les postes ne devront pas passer par cette authentification.

**Logiciel Webex :** Le logiciel peut réutiliser les paramètres de proxy du système au besoin. Si le Client utilise un Firewall, les ports suivants doivent être ouverts dans le sens **sortant**. Certains ports ne sont utiles que pour un service, mais d'autres sont nécessaires aux postes téléphoniques et au logiciel SFR Business Phone :

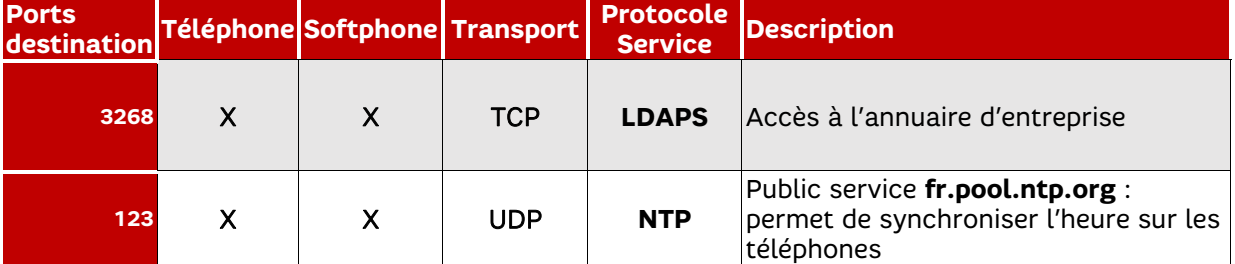

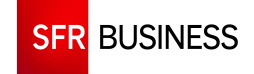

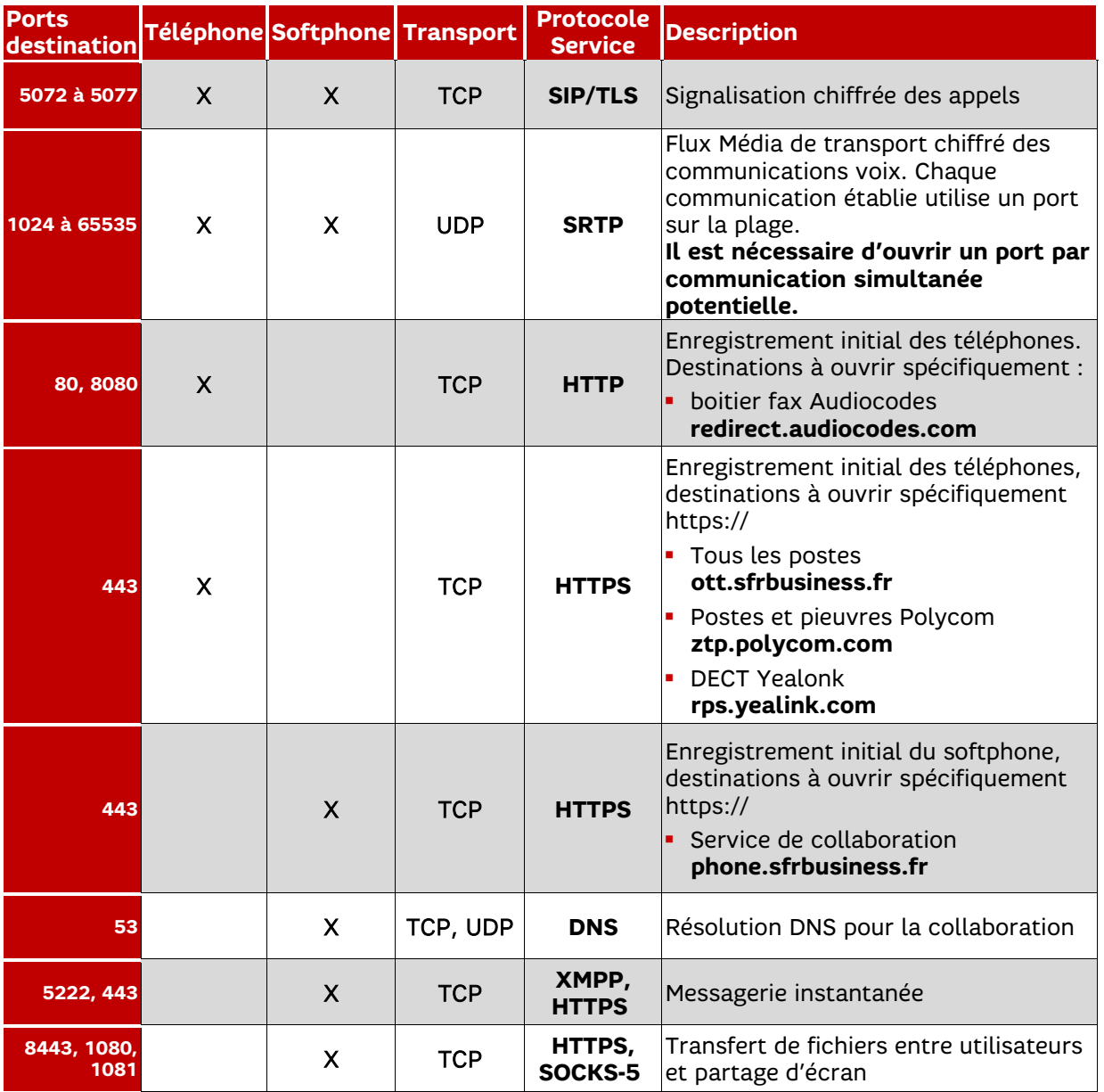

NB : Au besoin, SFR peut fournir sur demande une liste des adresses de ses serveurs.